Easy File Share Crack Free Registration Code For PC

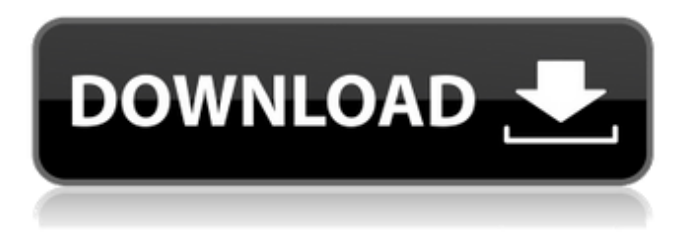

#### **Easy File Share Crack+ With Registration Code [Mac/Win]**

The application will launch a conversation which will help you quickly and effortlessly share a file with your friends and family. Perks of File Sharing First and foremost, this tool will help you quickly and effortlessly share a file with your friends and family. What's more, you can pick the files using the folder browser and sort them by name, size, date, and so forth. Clean, neat interface What's more, you can designate how many people are going to get notified, start the conversation, and what else should you do before sharing the file. Easy to set up The setup process isn't very demanding, as all you need to do is enter the e-mail address of your recipient, plus choose how many notifications you want to receive. Configuration settings In addition to that, you are granted access to the default settings, which allow you to customize the toolbar, specify the number of shared files, enable/disable instant message, and pick which actions should be carried out before and after the conversation is started. Last but not least, you can manage the attachments by adding files from the system's folders and browsing through the folders using the explorer browser. Performance The program managed to perform flawlessly during tests, and we didn't notice any errors or freezes. It seems to work fast and efficiently in spite of the fact that the program has been designed with only a few options in mind. Bottom line The program enables you to connect with your friends and family without needing a big amount of time or knowledge. All the necessary information is already on the go, and all you need to do is just pick the files you want to share, choose which notification method you want to use, and then choose the recipient(s). Jarzo is a simple software app designed specifically for individuals who need to keep track of their own habits and actions. Optimal privacy First of all, this is a stealth software that does not leave traces on the hard drive, or on the Windows registry. It won't appear in the system's startup, and you won't have to visit its website once launched. Additionally, the app is not going to display a notice in your system tray, record any information about your actions, send any information about you, or store any files on your computer. Clean feature lineup All in all, this is a software tool which is intended to provide optimal privacy for its users, regardless

#### **Easy File Share Crack+ (April-2022)**

Your favorite sites are accessible from one place: Dropbox.com. Your Everything, Your Way! With Dropbox, you can upload, view and share files. How you use Dropbox is up to you - keep everything in sync between all your devices, access them anywhere, or use Dropbox as a backup for your important files. The next feature we think makes Dropbox a great platform is its integration with other useful services. We've added the folder and file selection of our favorite sites directly to the Home screen of your Dropbox app. Your browsing history. You already use many browsers, but do you ever start typing a URL or searching for something in another app and want to get back to where you were? With Bookmarks, you can bookmark your favorite sites or create short links to your social networks and other sites. Dropbox on Wikipedia. You can upload files to Dropbox so they can be shared with others, with the comfort of knowing that they're backed up so you can always access them from any device. Your everything, your way. Auto Backup Automatic, automatic backups take regular photos or videos of your home or office and upload them to your Dropbox. Features: - Automatically back up everything on your device to Dropbox - View your

backups and manage them from one place: Dropbox.com - View file content on your iPhone, iPad, and iPod touch - Adjust your backup settings (maximum number of photos and videos, auto uploads, backup frequency, and email notifications) - Control your content with an Apple Watch app and iOS app - Help make managing backups easier with Dropbox My Files - Easy access to your Dropbox from your iPhone, iPad, or iPod touch - Quickly search for files across your photos, videos, and other files by searching your Dropbox - Get more storage with Dropbox for Business "Dropbox is a free service that makes your life easier. Bring your photos, videos, docs, and the other things you work on together. Access any file from any computer or device. Receive real-time updates about new files sent from friends, and can even see what your friends are working on." Files, photos, videos, etc. • Secure, instantly accessible files (photos, videos, docs) and folders you save to the cloud• Access all your stuff wherever you go• Back up everything on your device to the cloud• View your Dropbox content on your iPhone, iPad, or iPod touch• Easily access 09e8f5149f

## **Easy File Share Crack + With Keygen**

Quickly share files & folders with friends. Don't waste a lot of time setting up file sharing. Instead, just drag your files and folders to the button and watch as they appear on the other side instantly. What's New in This Version: A new tab was created for the direct sharing. Added view columns option and show popular files. Refreshed and optimized the interface. Start with a freshly installed Blassic. Now open.rtf and.doc files directly. Fixed issues with the media player. Fixed issues with the Save As Web Link. Fixed game launcher and forums. Added several options to the Options menu. Added an option to indicate files without extensions. Added an option to show file size. Added an option to copy files to clipboard. Added an option to copy files to clipboard without filename. Added links to the main page of the app. Added an option to mount and unmount virtual drives. The direct sharing can be saved without a password. The option to ask for password from a different account is disabled. Set the visibility of the File List. Moved the Save As Web Link button. Added an option to indicate where to save. Enabled automatic updates. Fixed the minor bug with the Direct Sharing. Sharing options with the Media Player. Added "Always on top". Added a refresh button. The Open Recent Entries Box with the sizes can be customized. Added icons to the add-ons (Allow the installer to install add-ons from inside the app). Added option to suppress auto-scroll. Added option to show add-ons from other users in the Add-ons sidebar. Added option to show Add-ons in sidebar. Added option to display the sidebar on the left side. Added option to cancel the encryption when the password is correct. Removed the option to put the application bar on top of the app. Reduced the size of the bar button in the app. Added an option to show the app bar button on the right side. Added a resize option. Increased the maximum items of an app bar button. Changed the "Pin" button. Added an option to show the buttons on the right side of the app bar. Added an option to show the name of the app. Added the prefix "Blassic" to all application database entries. Added the prefix �

### **What's New in the?**

In order to facilitate file sharing among multiple users, it is best to share data that isn't encoded or encrypted. Once you have set up the network, you can easily share data by selecting the appropriate options on 'File Share Description'. Typically, you will have the option to 'Turn File Sharing On' or to 'Turn File Sharing Off'. When 'File Sharing On' is selected, the sharing options you will be able to select are listed as shown below: Select the options from the 'Options for sharing' section. In this way, you will be able to see whether the selected files should be shared as files (with or without compression) or as a folder (if you have not selected 'Files in this folder' previously). When 'File Sharing On' is selected, then you can see different options for the file sharing options for the selected file. 'Files' will be selected as the sharing option if you want the file to be shared as a file. If you select 'Files in this folder', you will be able to choose a folder in which to share the file. From here, you can select 'Security' or 'Full control'. 'Security' will be selected if you want to have the files shared on the network over a secured connection. 'Full control' will allow you to share data with no password. When you have chosen the right options you can then proceed to the 'Group' section. Here, you can see the groups you have previously created and how they are associated with the file. 'File Sharing Options' and 'Apply Settings' will be available on the 'Sharing' tab, and you can view all of the options on the 'Options' tab. PCWAL has a file manager that allows you to quickly search for file names and a file viewer with a WYSIWYG interface that can be used to view, copy, paste, move and delete individual files and folders in the application's window. PCWAL is an allin-one package for viewing and editing ZIP, RAR, CAB, 7z, tar, and ACE archives. It contains an Explorer-like file manager, a file viewer with a WYSIWYG interface, and a file wizard to easily extract and copy multiple archive

# **System Requirements:**

Requires a 64-bit processor and operating system Might not run on a virtual machine (e.g. VMware Workstation) OS: Windows 7, Windows 8, Windows 10 Processor: Intel Core i5-2500K 3.3GHz or AMD Phenom II X4 945 3.6GHz or higher Memory: 6 GB RAM (8 GB recommended) Graphics: GeForce GTX 660 (1 GB) HDD: 30 GB Sound: DirectX 9.0c-compatible sound card

<https://moeingeo.com/wp-content/uploads/2022/06/zabyhosp.pdf>

[https://music-box.ie/wp-content/uploads/2022/06/SideTris\\_Crack\\_WinMac\\_Latest2022.pdf](https://music-box.ie/wp-content/uploads/2022/06/SideTris_Crack_WinMac_Latest2022.pdf)

<https://terapeutas.shop/wp-content/uploads/2022/06/beyhunt.pdf>

<https://logocraticacademy.org/officesuite-product-key-free-download/>

<https://www.podiumrakyat.com/midiclockdetect-crack-license-keygen-download-for-windows/>

<https://ufostorekh.com/wp-content/uploads/2022/06/safhea.pdf>

<https://buzau.org/wp-content/uploads/kamtal.pdf>

<https://www.cyclamens-gym.fr/fftexplorer-crack-free-download-updated-2022/>

<https://roundabout-uk.com/travel-dictionary-english-pc-crack-free-3264bit-latest-2022-2/>

[https://timber-wolf.eu/wp-content/uploads/Chess\\_Timer.pdf](https://timber-wolf.eu/wp-content/uploads/Chess_Timer.pdf)

[https://www.riseupstar.com/upload/files/2022/06/MVjo5xZFcYDBxyHuEcEA\\_08\\_8612bebb77941335c5bd6cbe6e195205\\_file](https://www.riseupstar.com/upload/files/2022/06/MVjo5xZFcYDBxyHuEcEA_08_8612bebb77941335c5bd6cbe6e195205_file.pdf) [.pdf](https://www.riseupstar.com/upload/files/2022/06/MVjo5xZFcYDBxyHuEcEA_08_8612bebb77941335c5bd6cbe6e195205_file.pdf)

<https://cydran.com/en/?p=12133>

[https://futurestrongacademy.com/wp-content/uploads/2022/06/PowerPoint\\_Search\\_Replace\\_Batch.pdf](https://futurestrongacademy.com/wp-content/uploads/2022/06/PowerPoint_Search_Replace_Batch.pdf)

<https://coleccionohistorias.com/2022/06/08/query-xtractor-crack/>

[http://www.momshuddle.com/upload/files/2022/06/I9gPbz7GKn6GTUdp6c1d\\_08\\_8612bebb77941335c5bd6cbe6e195205\\_file](http://www.momshuddle.com/upload/files/2022/06/I9gPbz7GKn6GTUdp6c1d_08_8612bebb77941335c5bd6cbe6e195205_file.pdf) [.pdf](http://www.momshuddle.com/upload/files/2022/06/I9gPbz7GKn6GTUdp6c1d_08_8612bebb77941335c5bd6cbe6e195205_file.pdf)

<https://surprisemenow.com/meo-encryption-crack-keygen-full-version-free-download-pc-windows-latest-2022/>

<https://bertenshaardhouttilburg.nl/screenweaver-1-0-crack-mac-win-latest/>

<https://www.kmjgroupfitness.com/autosmart-crack-free-2022/>

<http://www.aydinemlaktrabzon.com/wp-content/uploads/2022/06/WebUpdater.pdf>

[https://engagementlandschaft.de/wp-](https://engagementlandschaft.de/wp-content/uploads/2022/06/Disk_Manager_Crack_With_Registration_Code_PCWindows.pdf)

[content/uploads/2022/06/Disk\\_Manager\\_Crack\\_With\\_Registration\\_Code\\_PCWindows.pdf](https://engagementlandschaft.de/wp-content/uploads/2022/06/Disk_Manager_Crack_With_Registration_Code_PCWindows.pdf)